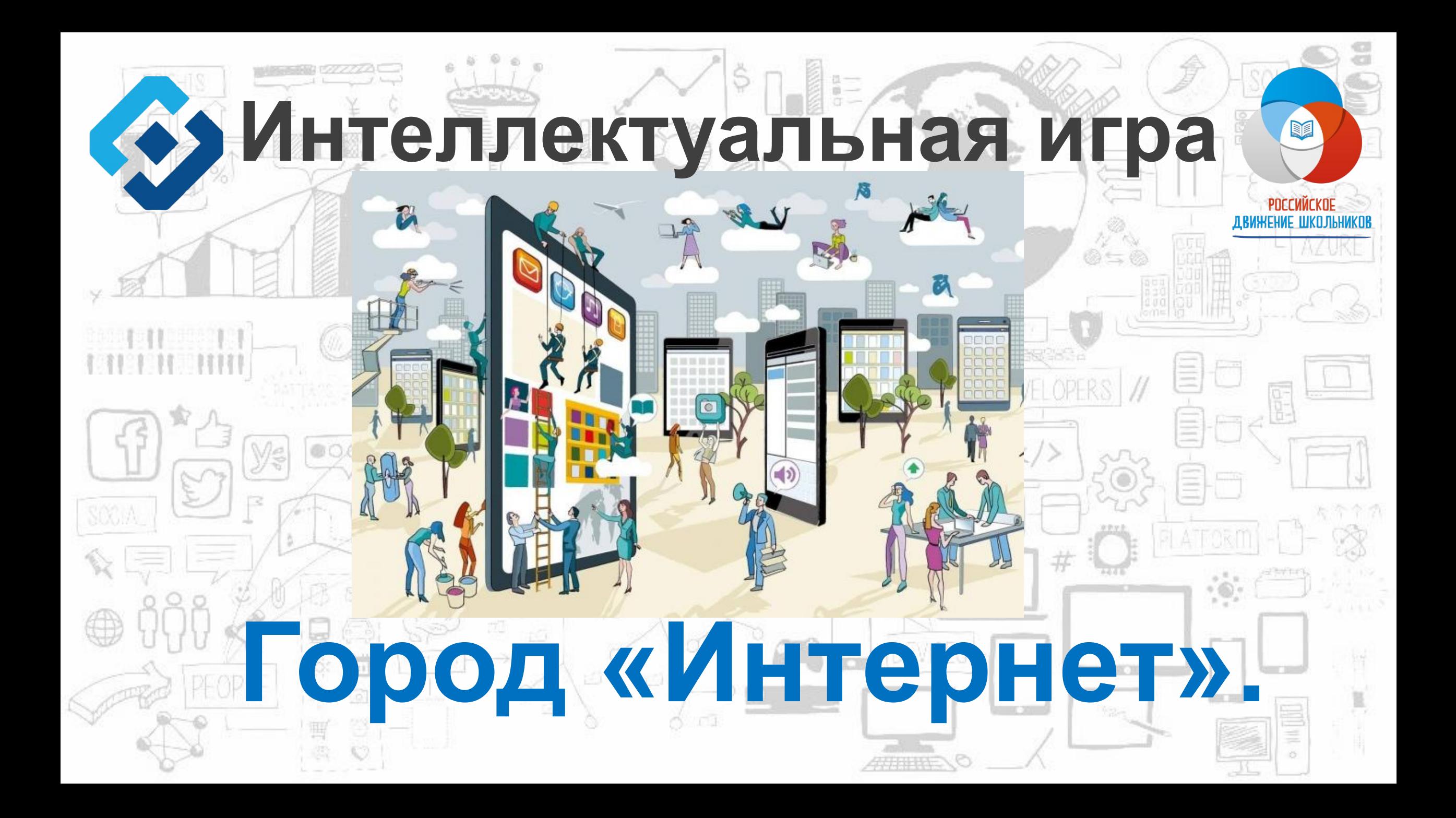

## **2. Можешь ли ты**

## **контролировать размещение своих фотографий в сети Интернет, если выкладываешь их в социальные сети?**

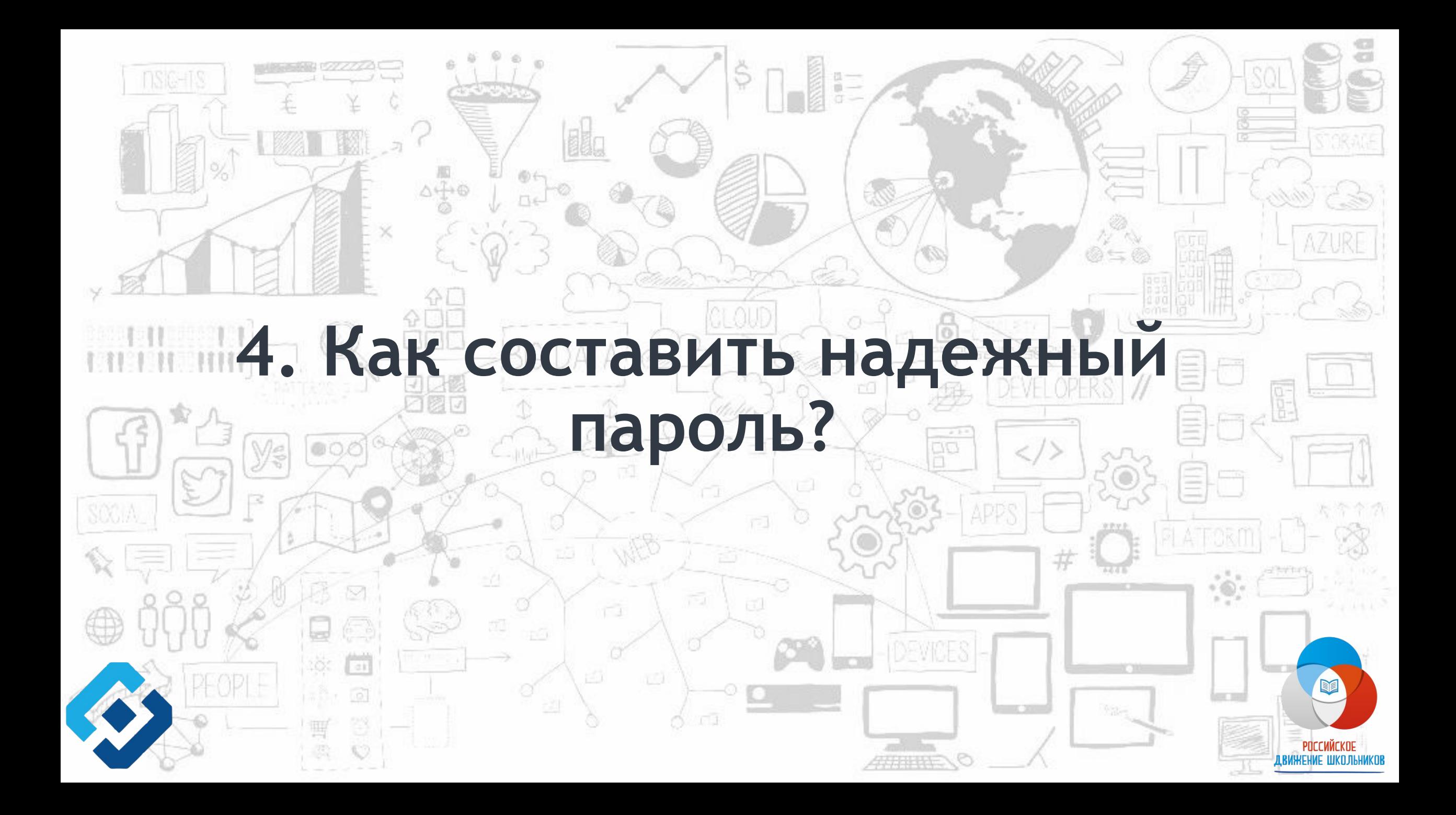